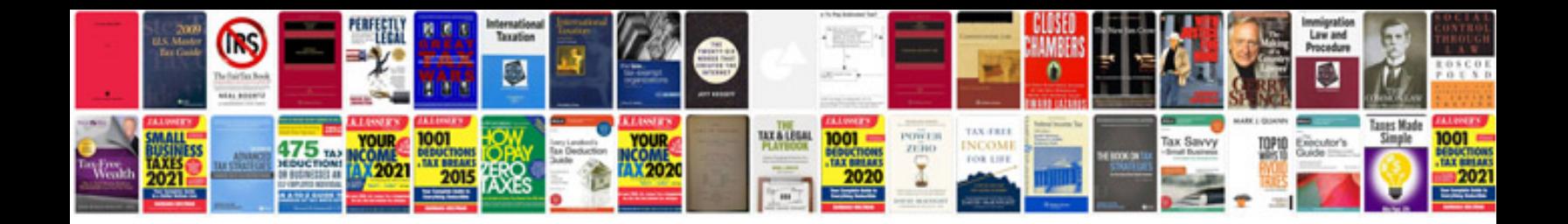

**Devolo manual**

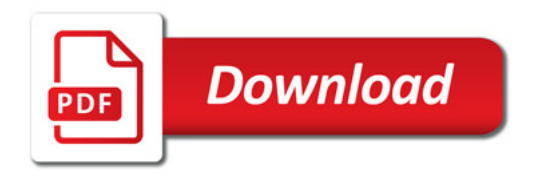

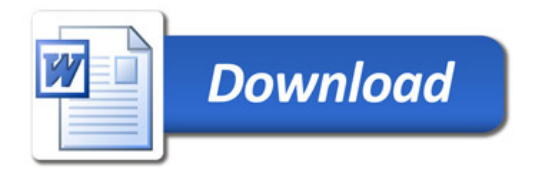